#### **BAB III**

#### **METODOLOGI PENELITIAN**

#### **3.1 Metode Pengumpulan Data**

Pengumpulan data yang akan dilakukan pada penelitian ini adalah sebagai berikut :

1 Wawancara (*Interview*)

Pengumpulan data dengan metode *interview* yaitu metode pengumpulan data dengan cara tanya jawab secara langsung dengan orang-orang yang terkait yaitu staff Dinas Pariwisata Provinsi Lampung. Melakukan pertanyaan seputar sistem yang berjalan mengenai proses promosi wisata dan pendataan wisata baru. Wawancara dilakukan pada 6 Juli 2020 di Dinas Pariwisata Provinsi Lampung. Dalam wawancara tersebut terdapat beberapa point yang pertanyaan yang diajukan adalah sebagai berikut :

- 1. Pada dinas pariwisata apakah terdapat pengelompokan wisata yang tujuannya untuk menentukan mana wisata yang favorit, berkembang, tidak terpelihara dll
- 2. Jika ada, bagaimana menentukannya dan berdasarkan kriteria apa?
- 3. Tujuan untuk apa dibuatkan kelompok kelompok wisata
- 4. Setiap berapa tahun pembaruan datanya?

Berdasarkan wawancara diatas pihak staff memberikan jawaban sebagai berikut :

### **Jawaban :**

- 1. Ada.
- 2. klasifikasi obyek wisata berdasarkan tiga a faktor dibawah :
- Aksesibilitas : tersedianya sarana jalan atau aksesibilitas baik darat, laut maupun udara beserta fasilitas penunjang untuk dapat digunakan dan mempermudah wisatawan mencapai destinasi
- Amenitas : fasilitas penunjang kenyamanan dan aktifitas wisatawan di destinasi seperti akomodasi, penyedia makan minum, parkir luas, penunjuk arah, jaringan internet, jaringan listrik, penyedia cindera mata, pelayanan yang baik, kebersihan, toilet, air bersih, sarana ibadah, pusat informasi dll.
- Atraksi : daya tarik destinasi berupa atraksi alam, budaya dan buatan yang memiliki 3 elemen pokok pariwisata, dilakukan (something to do) ada pemandangan / aktifitas yang dapat dilihat / dinikmati, ada aktifitas yang dapat (something to see) ada barang/jasa yang dapat dibeli (something to buy).
- 3. Tujuan untuk apa dibuatkan kelompok kelompok wisata
	- melakukan pemberian bantuan bisa dari dinas / kementerian terhadap objek wisata
	- untuk melakukan sosialisasi pembinaan/pelatihan sdm pariwisata terhadap masyarakat sekitar objek wisata
	- untuk mengetahui segmen pasar pariwisata > promosi
- 4. 1 tahun sekali
- 2 Dokumentasi *(Documment)*

Merupakan metode pengumpulan data dengan cara membaca, mencatat, mengutip, dan mengumpulkan data-data secara teoritis dari buku-buku dan Internet sebagai landasan penyusunan penelitian. Peneliti meminjam buku diperpustakaan, mencari data dari internet juga dilakukan untuk referensi laporan ini, dimana teori tersebut diletakkan pada landasan teori.

4. Tinjauan Pustaka (*Library Research*)

Metode mempelajari kumpulan buku-buku yang dilakukan dengan cara membaca literatur-literatur dan tata bahasa baik yang ada di perpustakaan maupun lainnya yang terkait dengan data yang dibutuhkan, sehingga dapat menunjang proses penelitian.

### **3.2 Metode Pengembangan Perangkat Lunak**

Pada metode pengembangan perangkat lunak penulisan memerlukan bantuan untuk menghasilkan suatu rangcangan dalam membuat sebuah Aplikasi E-Management Pariwisata Pada Dinas Pariwisata Berbasis Android. Metode yang digunakan adalah model prototype yang memiliki lima tahapan yaitu sebagai berikut :

### **3.2.1 Communication**

Tahap *communication* pada penelitian ini yaitu suatu perencanaan yang di lakukan, mulai dari menciptakan dan melaksanakan proses untuk memastikan bahwa perencanaan tersebut berkualitas tinggi, terpercaya, efisiensi biaya dan terjadwalkan data-data yang didapat saat penelitian di Dinas Pariwisata Provinsi Lampung . Adapun secara ringkas langkah-langkah metode ilmiah adalah sebagai berikut:

a. Merumuskan Masalah

Merumuskan masalah bertujuan untuk memperjelas masalah dengan mengajukan beberapa atau serangkaian pertanyaan terhadap masalah yang ada. Pada tahapan ini peneliti menentukan bagaimana sistem menentukan focus masalah yang akan diselesaikan yaitu tentang informasi wisata serta bagaimana mengelompokan atau mengklasifikasin wisata berdasrkan factor 3a sesuai hasil wawancara.

b. Melakukan Penyusunan Rencana Penelitian

Rencana penelitian dibuat dengan membuat tujuan penelitian agar rencana penelitian lebih jelas. Dalam penyusunan rencana disusun langkah-langkah apa yang akan dilakukan yaitu menentukan jadwal untuk pengambilan data wisata, wawancara kepada staff Dinas Pariwisata Provinsi Lampung serta data apa saja yang akan diambil. Pada penelitian ini data yang akan diambil yaitu data wisata yang telah dikategorikan berdasrkan factor 3a pada tahun 2019 data tersebut terlampir.

c. Melakukan Penelitian

Ini merupakan langkah metode ilmiah yang dilakukan setelah rencana penelitian atau proposal telah diterima. Penelitian sendiri tergantung pada langkah penelitian atau metodologi penelitian yang akan digunakan.

#### **3.2.2 Quick Plan**

#### **3.2.2.1 Analisis dan Definisi Persyaratan**

Tahapan *quick plan* dilakukan untuk menetapkan bagaimana perangkat lunak akan di operasikan. Hal ini berkaitan untuk menentukan perangkat keras, perangkat lunak, tampilan program dan form-form yang akan dipakai dalam pembuatan *prototype*.

Data dari kebutuhan *software* yang akan diperoleh pada tahap sebelumnya, kemudian dianalisis dan menghasilkan sebuah data kebutuhan dari pengguna aplikasi. Adapun analisis kebutuhan *software* yang telah diperoleh adalah sebuah kebutuhan perangkat lunak yang digunakan dalam menerapkan data mining Management Pariwisata Pada Dinas Pariwisata Berbasis Android adalah sebagai berikut :

a. Analisis *software*

*Software* yang digunakan merupakan perangkat lunak yang akan digunakan sebagai media pembuatan dan menjalankan perintah pada aplikasi yang akan dibuat. Adapun spesifikasi *software* yang diperlukan adalah :

- 1. Sistem operasi *Microsoft Windows* 10 *Professional*.
- 2. *Software* pendukung dalam pembuatan aplikasi antara lain, sebagai berikut :
	- a) *Adobe Photoshop* digunakan untuk membuat desain logo dan icon aplikasi.
	- b) *Xampp,* digunakan sebagai server*.*
	- c) *Sublime Text,* digunakan sebagai pengkodingan system.
	- d) *Android Studio*
- 3. Analisis *hardware*

*Hardware* berfungsi sebagai perangkat keras yang mendukung jalannya sebuah mengolahan data serta memberikan *output* pada aplikasi yang ada pada perangkat *mobile* maupun *smartphone*. Spesifikasi *hardware* diperlukan adalah :

Spesifikasi komputer yang diperlukan adalah :

- 1. *Processor* Intel Core™ i3.
- 2. RAM 4 GB RAM DDR3.
- 3. Monitor 14 in.
- 4. *Harddisk* 500 GB.

4. Analisis Data

Pada tahap ini akan dijelaskan tentang sumber data yang digunakan dan tahap *pra-processing* data.

1. Sumber Data

Sumber data yang digunakan dalam penelitian ini diambil dari Dinas Pariwisata Provinsi Lampung.

2. Tahap *Pra-Processing*

Sebelum data siap digunakan, data tersebut harus melewati tahap *pra-processing. Pra- processing* merupakan tahap untuk menyiapkan data mentah dengan tujuan agar data tersebut siap dipelajari. Proses ini dilakukan menggunakan bantuan dari Microsoft Excel.

a. *Data Selection* 

Tahap pertama yang harus dilakukan adalah *data selection*  yaitu dengan memilih atribut – atribut yang diperlukan serta membuang atribut yang tidak dibutuhkan. Adapun atribut yang terpilih untuk *data traning* dapat dilihat pada tabel 3.2.

**Tabel 3.1** Atribut Yang Digunakan Dalam Data Tranning

| Atribut      | Keterangan                                                                                                    |
|--------------|----------------------------------------------------------------------------------------------------|
| Aksesbilitas | Merupakan tersedianya sarana jalan atau<br>aksesibilitas baik darat, laut maupun<br>udara beserta fasilitas penunjang untuk<br>dapat digunakan dan mempermudah<br>wisatawan mencapai destinasi |

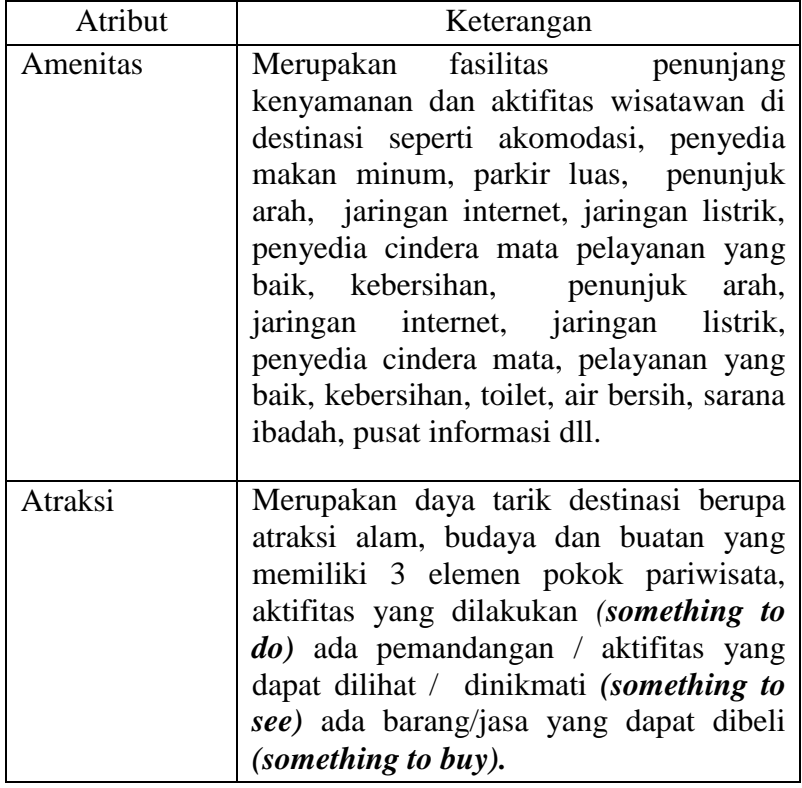

## **Tabel 3.1** Atribut Yang Digunakan Dalam Data Training (Lanjutan)

Atribut hasil merupakan atribut baru yang dibuat sebagai variabel keputusan. Atribut hasil dibuat berdasarkan data mahasiswa yang masih aktif yang akan diklasifikasi menjadi 3 keputusan yaitu Hijau, Kuning, Merah. Atribut yang terpilih untuk data pariwisata tahun lalu yang akan digunakan sebagai *data training* dapat dilihat pada tabel 3.3

**Tabel 3.2** Kategori yang dicari

| No | Kategori | Keterangan          |
|----|----------|---------------------|
|    | Hijau    | Tersedia Cukup Baik |
| 2  | Kuning   | Tersedia Tapi Belum |
|    |          | Lengkap / Perlu     |
|    |          | Perbaikan           |
|    | Merah    | Belum Tersedia      |

#### b. Data *Training*

Data *Training* adalah sebuah data yang digunakan untuk memprediksi hasil atau basis pengetahuan dari data yang telah ada.

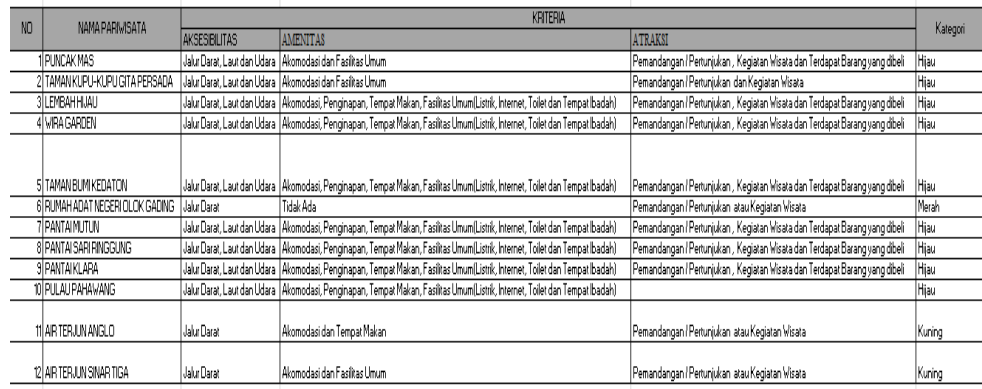

#### **Gambar 3.1** *Data Training*

### c. Data *Testing*

Data *Testing* adalah sebuah data yang digunakan untuk mengukur sejauh mana *classifier* berhasil melakukan klasifikasi dengan benar. Karena itu, data yang ada pada testing tidak sama dengan data *training* dan data testing menggunakan data pariwisata tahun 2020.

### 5. Tahapan Algoritma *Naive Bayes*

Dalam penelitan ini akan diimplementasikan metode *Naive Bayes*  untuk menentukan klasifikasi data pariwisata. Pada tahapan ini digunakan beberapa tahapan yang akan dilakukan dalam perhitungan *naïve bayes* pada penelitian ini.

a. Penentuan atribut yang akan digunakan

Pada penelitian ini digunakan Aksesbilitas, Amenitas dan Atraksi untuk menentukan kategori wisata . Berikut ini adalah rincian dari atribut dan nilai atribut yang digunakan dalam perhitungan Algoritma *Naive Bayes* dapat dilihat pada tabel 3.3.

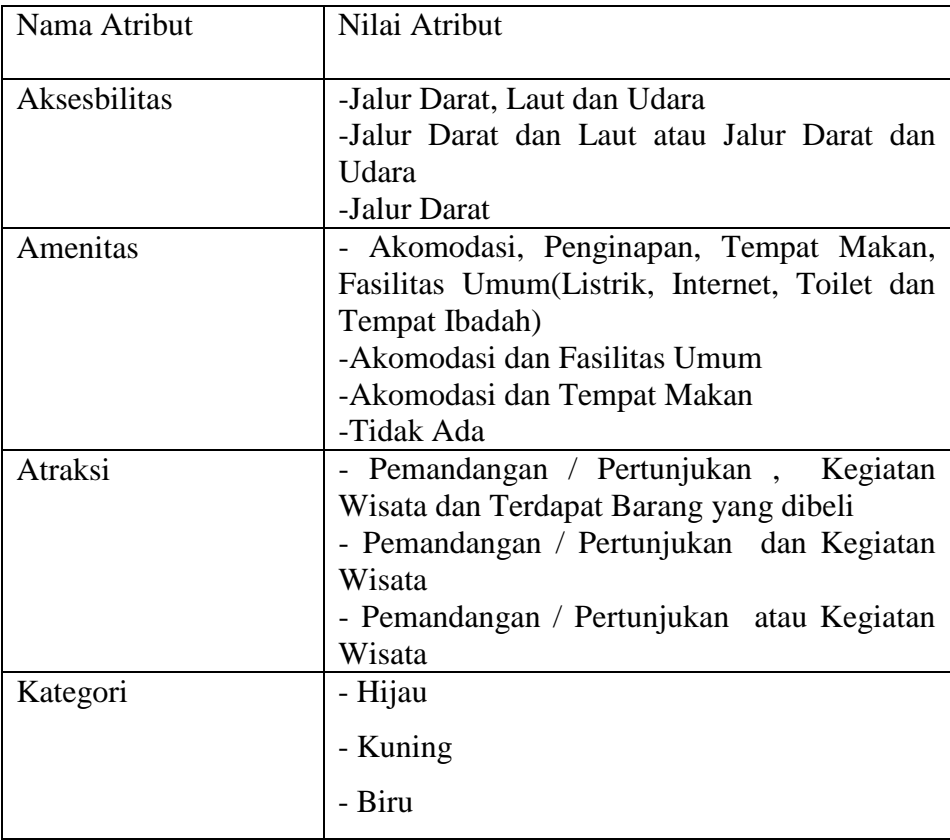

## **b. Penetuan Data Training**

Data *Training* adalah sebuah data yang digunakan untuk memprediksi hasil atau basis pengetahuan dari data yang telah ada. Data training ini memiliki 18 data dengan terdiri dari 6 kabupaten dan setiap kabupaten terdapat 1 setiap kategori yaitu hijau, kuning maerah.

| BANDARI AMPUNG                                                                                                    |                                                                                                    | <b>KBITERIA</b>                                                                                                    |                                                                                   |          |
|----------------------------------------------------------------------------------------------------|----------------------------------------------------------------------------------------------------|----------------------------------------------------------------------------------------------------|-----------------------------------------------------------------------------------|----------|
|                                                                                                    | <b>AKSESIBILITAS</b>                                                                                                    | <b>AMENITAS</b>                                                                                                    | <b>ATRAKSI</b>                                                                    | Kategori |
| <b>LEMBAH HUALL</b>                                                                                                  | Jalur Darat, Laut dan Udara                                                                                                    | Akomodasi, Penginapan, Tempat Makan, Fasikas Umum(Listrik, Internet, Toilet dan Tempat Ibadah)                                                                                   | Pemandangan / Pertunjukan , Kegiatan Wisata dan Terdapat Barang vang dibeli       | Hiau     |
| <b>VIRA GARDEN</b>                                                                                                   | Akomodasi, Penginapan, Tempat Makan, Fasilitas Umum(Listrik, Internet, Toilet dan Tempat badah)<br>Jalur Darat, Laut dan Udara |                                                                                                    | Pemandangan / Pertunjukan . Kegiatan Wisata dan Terdapat Barang yang dibeli       | Kunina   |
| BLIMAH ADAT NEGERI DI DK GADING<br>Tidak Ada<br>Pemandangan / Pertunjukan atau Kegiatan Wisata<br><b>Jalur Darat</b> |                                                                                                    |                                                                                                    | Merah                                                                             |          |
|                                                                                                    |                                                                                                    |                                                                                                    |                                                                                   |          |
| <b>PESAVARAN</b>                                                                                                    |                                                                                                    | <b>KRITERIA</b>                                                                                                    |                                                                                   | Kategori |
|                                                                                                    | <b>AKSESBLITAS</b>                                                                                                    | <b>AMENITAS</b>                                                                                                    | <b>ATRAKSI</b>                                                                    |          |
| <b>PANTAIMUTUN</b>                                                                                                   | Jalur Darat, Laut dan Udara                                                                                                    | Akomodasi, Penginapan, Tempat Makan, Fasiltas Umum(Listrik, Internet, Toilet dan Tempat badah) Pemandangan / Pertunjukan , Kegiatan Wisata dan Terdapat Barang yang dibeli Hijau |                                                                                   |          |
| AIR TERJUN ANGLO                                                                                                    | <b>Jalur Darat</b>                                                                                                    | Akomodasi dan Tempat Makan                                                                                                    | Pemandangan / Pertunjukan atau Kegiatan Wisata                                    | Kuning   |
| MUSEUM TRANSMIGRASI                                                                                                  | <b>Jalur Darat</b>                                                                                                    | Tidak Ada                                                                                                    | Pemandangan / Pertunjukan atau Kegiatan Wisata                                    | Merah    |
|                                                                                                    |                                                                                                    |                                                                                                    |                                                                                   |          |
| <b>LAMPUNG SELATAN</b>                                                                                               |                                                                                                    | <b>KRITERIA</b>                                                                                                    |                                                                                   |          |
|                                                                                                    | <b>AKSESBLITAS</b>                                                                                                    | <b>AMENITAS</b>                                                                                                    | <b>ATRAKSI</b>                                                                    | Kategori |
| PANTAI PASR PLITH                                                                                                    | Jake Darat Jake Hdara                                                                                                    | Akomodasi, Penginapan, Tempat Makan, Fasilkas Umum(Listrik, Internet, Toilet dan Tempat badah)                                                                                   | Pemandangan / Pertunjukan . Kegiatan Wisata dan Terdapat Barang vang dibeli Hijau |          |
| PANTALTEL I IK NIPAH                                                                                                 | Jalur Darat, Laut dan Udara                                                                                                    | Akomodasi, Penginapan, Tempat Makan, Fasilkas Umum(Listrik, Internet, Toilet dan Tempat badah)                                                                                   | Pemandangan / Pertunjukan , Kegiatan Wisata dan Terdapat Barang yang dibeli       | v ining  |
| PANTAI MINANG RUA                                                                                                    | <b>Jalur Darat</b>                                                                                                    | Tidak Ada                                                                                                    | Pemandangan / Pertunjukan atau Kegiatan Wisata                                    | Merah    |
|                                                                                                    |                                                                                                    |                                                                                                    |                                                                                   |          |
|                                                                                                    |                                                                                                    |                                                                                                    |                                                                                   |          |
|                                                                                                    |                                                                                                    | <b>KRITERIA</b>                                                                                                    |                                                                                   |          |
| PRINGSEVU                                                                                                    | <b>AKSESBLITAS</b>                                                                                                    | <b>AMENITAS</b>                                                                                                    | <b>ATRAKSI</b>                                                                    | Kategori |
| TALANG INDAH BUKIT PANGONAN                                                                                          | Jalur Darat, Jalur Udara                                                                                                    | Akomodasi, Penginapan, Tempat Makan, Fasilkas Umum(Listrik, Internet, Toilet dan Tempat badah)                                                                                   | Pemandangan / Pertunjukan , Kegiatan Wisata dan Terdapat Barang yang dibeli       | Hiiau    |
| TELAGA GUPIT PRINGSEWU                                                                                               | <b>Jalur Darat</b>                                                                                                    | Akomodasi dan Tempat Makan                                                                                                    | Pemandangan / Pertunjukan atau Kegiatan Wisata                                    | Kuning   |
| REST AREA PRINGSEVUL                                                                                                 | <b>Jalur Darat</b>                                                                                                    | Tidak Ada                                                                                                    | Pemandangan / Pertunjukan atau Kegiatan Wisata                                    | Merah    |
|                                                                                                    |                                                                                                    |                                                                                                    |                                                                                   |          |
|                                                                                                    |                                                                                                    | <b>KRITERIA</b>                                                                                                    |                                                                                   |          |
| <b>TANGGAMUS</b>                                                                                                    | <b>AKSESBLITAS</b>                                                                                                    | <b>AMENITAS</b>                                                                                                    | <b>ATRAKSI</b>                                                                    | Kategori |
| <b>DESA WISATA SIDO KATON</b>                                                                                        | Jalur Darat, Jalur Lidara                                                                                                    | Akomodasi, Penginapan, Tempat Makan, Fasilitas Umum(Listrik, Internet, Toilet dan Tempat Ibadah)                                                                                 | Pemandangan / Pertunjukan , Kegiatan Wisata dan Terdapat Barang yang dibeli       | Hilau    |
| AIR TERJUN TIRAI                                                                                                    | <b>Jalur Darat</b>                                                                                                    | Akomodasi dan Tempat Makan                                                                                                    | Pemandangan / Pertunjukan atau Kegiatan Wisata                                    | Kuning   |
| GGHLL                                                                                                    | Jake Darat                                                                                                    | Tidak Ada                                                                                                    | Pemandangan / Pertunjukan atau Kegiatan Wisata                                    | Merah    |
|                                                                                                    |                                                                                                    |                                                                                                    |                                                                                   |          |
|                                                                                                    |                                                                                                    | <b>KBITERIA</b>                                                                                                    |                                                                                   |          |
| <b>PESISIR BARAT</b>                                                                                                 | <b>AKSESBLITAS</b>                                                                                                    | <b>AMENITAS</b>                                                                                                    | <b>ATRAKST</b>                                                                    | Kategori |
| PANTALTANJUNG SETIA                                                                                                  | Jalur Darar, Jalur Udara                                                                                                    | Akomodasi, Penginapan, Tempat Makan, Fasilitas Umum(Listrik, Internet, Toilet dan Tempat Ibadah)                                                                                 | Pemandangan / Pertunjukan, Kegiatan Wisata dan Terdapat Barang yang dibeli        | Hiau     |
| Taman Nasional Bukit Barisan Selatan                                                                                 | <b>Jalur Darat</b>                                                                                                    | Akomodasi dan Tempat Makan                                                                                                    | Pemandangan / Pertunjukan atau Kegiatan Wisata                                    | Kuning   |
| PENANCKARAN PENYLIMI IARA TEMBLI IH                                                                                  | <b>Jalur Darat</b>                                                                                                    | Tidak Ada                                                                                                    | Pemandangan / Pertunjukan atau Kegiatan Wisata                                    | Merah    |

**Gambar 3.1** *Data Training*

### **c. Penentuan Data Uji**

Dalam penentuan data set yang digunakan pada data training yang dapat dilihat pada tabel 3.4 dan selengkapnya dapat dilihat pada lampiran.

| NO.           | <b>NAMA</b>       | <b>KRITERIA</b>   |                      |                    |                |
|---------------|-------------------|-------------------|----------------------|--------------------|----------------|
|               |                   | <b>PARIWISATA</b> | <b>AKSESIBILITAS</b> | <b>AMENITAS</b>    | <b>ATRAKSI</b> |
|               |                   | Akomodasi,        |                      |                    |                |
|               |                   |                   | Penginapan,          |                    |                |
|               |                   |                   | Tempat               | Pemandangan/       |                |
|               |                   |                   | Makan,               | Pertunjukan,       |                |
| <b>PUNCAK</b> | Jalur Darat, Laut | <b>Fasilitas</b>  | Kegiatan Wisata      | 9                  |                |
|               | <b>MAS</b>        | dan Udara         | Umum(Listrik,        | dan Terdapat       |                |
|               |                   |                   | Internet, Toilet     | Barang yang dibeli |                |
|               |                   |                   | dan Tempat           |                    |                |
|               |                   |                   | Ibadah)              |                    |                |

 **Tabel 3.4** Data Uji

### **d. Perhitungan Jumlah Kasus Pada Atribut**

Perhitungan yang dilakukan berdasarkan kasus yang ada pada atribut dapat dilihat pada tabel 3.5

Berdasarkan data uji pada tabel 3.5 dapat di tentukan hasil nya melalui langkah – Langkah Sebagai berikut :

1. Menghitung Jumlah Kelas

P(Kategori Wisata | Hijau) =  $6/18$ 

"Jumlah data wisata dengan kategori wisata hijau di bagi dengan total data training".

P(Kategori Wisata | Kuning) =  $6/18$ 

"Jumlah data wisata dengan kategori wisata kuning di bagi dengan total data training".

P(Kategori Wisata | Merah)  $= 6/18$ 

"Jumlah data wisata dengan kategori wisata merah di bagi dengan total data training".

2. Menghitung Jumlah Kasus yang sama

P(Aksesbilitas = Jalur Darat, Laut dan Udara | Kategori = Hijau) =  $2/6$ 

"Jumlah data wisata dengan kategori wisata Hijau dengan Aksesbilitas = Jalur Darat, Laut dan Udara di bagi dengan total data wisata dengan training yang kategori Hijau".

P(Aksesbilitas = Jalur Darat, Laut dan Udara | Kategori = Kuning) =  $2/6$ "Jumlah data wisata dengan kategori wisata Kuning dengan Aksesbilitas = Jalur Darat, Laut dan Udara di bagi dengan total data wisata dengan training yang kategori Kuning".

 $P(Aksesbilitas = Jalur Darat, Laut dan Udara | Kategori = Merah) = 0/6$ "Jumlah data wisata dengan kategori wisata Merah dengan Aksesbilitas = Jalur Darat, Laut dan Udara di bagi dengan total data wisata dengan training yang kategori Merah".

P(Amenitas = Akomodasi, Penginapan, Tempat Makan, Fasilitas Umum(Listrik, Internet, Toilet dan Tempat Ibadah) | Kategori = Hijau) = 6/6

"Jumlah data wisata dengan kategori wisata Hijau dengan Amenitas = Akomodasi, Penginapan, Tempat Makan, Fasilitas Umum(Listrik, Internet, Toilet dan Tempat Ibadah) di bagi dengan total data wisata dengan training yang kategori Hijau".

P(Amenitas = Akomodasi, Penginapan, Tempat Makan, Fasilitas Umum(Listrik, Internet, Toilet dan Tempat Ibadah) | Kategori = Kuning) = 2/6

"Jumlah data wisata dengan kategori wisata Kuning dengan Amenitas = Akomodasi, Penginapan, Tempat Makan, Fasilitas Umum(Listrik, Internet, Toilet dan Tempat Ibadah) di bagi dengan total data wisata dengan training yang kategori Kuning".

P(Amenitas = Akomodasi, Penginapan, Tempat Makan, Fasilitas Umum(Listrik, Internet, Toilet dan Tempat Ibadah) | Kategori = Merah) = 0/6

"Jumlah data wisata dengan kategori wisata Merah dengan Amenitas = Akomodasi, Penginapan, Tempat Makan, Fasilitas Umum(Listrik, Internet, Toilet dan Tempat Ibadah) di bagi dengan total data wisata dengan training yang kategori Merah".

P(Atraksi = Pemandangan / Pertunjukan , Kegiatan Wisata dan Terdapat Barang yang dibeli | Kategori = Hijau) =  $6/6$ 

"Jumlah data wisata dengan kategori wisata Hijau dengan Atraksi = Pemandangan / Pertunjukan , Kegiatan Wisata dan Terdapat Barang yang dibeli di bagi dengan total data wisata dengan training yang kategori Hijau".

P(Atraksi = Pemandangan / Pertunjukan , Kegiatan Wisata dan Terdapat Barang yang dibeli | Kategori = Kuning) =  $2/6$ 

"Jumlah data wisata dengan kategori wisata Kuning dengan Atraksi = Pemandangan / Pertunjukan , Kegiatan Wisata dan Terdapat Barang yang dibeli di bagi dengan total data wisata dengan training yang kategori Kuning".

P(Atraksi = Pemandangan / Pertunjukan , Kegiatan Wisata dan Terdapat Barang yang dibeli | Kategori = Merah) =  $0/6$ "Jumlah data wisata dengan kategori wisata Merah dengan Atraksi = Pemandangan / Pertunjukan , Kegiatan Wisata dan Terdapat Barang yang dibeli di bagi dengan total data wisata dengan training yang kategori Merah".

3. Kalikan Semua Hasil Variable Untuk Setiap Kategori Hijau, Kuning dan Merah. Nilai  $P(ai | vj)$  yang didapat adalah :  $P(ai | Hijau ) = (6/18) * ((2/6) * (6/6) * (6/6)$  $= 0.11111111$ 

$$
P(ai | Kuning) = (6/18) * ((2/6) * (2/6) * (2/6)
$$
  
= 0.012345679  

$$
P(ai | Merah) = (6/18) * ((0/6) * (0/6) * (0/6)
$$
  
= 0

4. Bandingkan Hasil Variable Kategori Hijau , Kuning dan Merah. Hasil Dari Perhitungan kelas menggunakan algoritma naive bayes menunjukkan bahwa Nilai dari Kategori Hijau adalah 0.1111111 sehingga berdasarkan Hasil perhitungan tersebut nilai probabilitas tertinggi adalah pada kelas Hijau.

#### **3.2.3 Modelling Quick Design**

Adapun penerapan Unified Modeling Languange (UML) untuk perancangan desain interface tampilan Aplikasi E-Management Pariwisata Pada Dinas Pariwisata Berbasis Android. Pada tahapan ini akan dijelasnya sistem yang diusulkan dengan mengunakan use case diagram, activity diagram, sequential diagram dan class diagram.

#### **a. Use Case Diagram**

Use case diagram menggambarkan fungsionalitas yang diharapkan dari sebuah sistem yang menjelaskan keseluruhan kerja sistem secara garis besar dengan mempresentasikan interaksi antara aktor yang dibuat serta memberikan gambaran fungsi-fungsi pada sistem tersebut. Use case diagram untuk sistem pakar dalam memprediksi hasil rendeman padi dapat dilihat pada gambar 3.1 berikut.

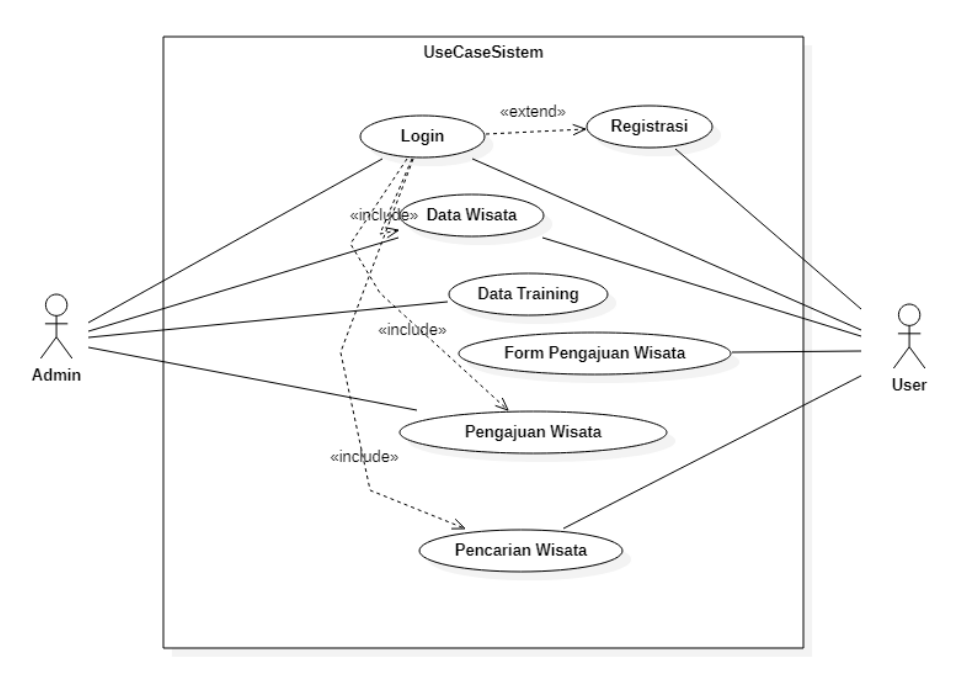

**Gambar 3.2** *Use Case Diagram*

### **b.** *Activity Diagram*

Diagram Aktivitas merupakan bentuk khusus dari *state machine* yang bertujuan memodelkan komputasi-komputasi dan aliran-aliran kerja yang terjadi dalam sistem/perangkat lunak yang sedang dikembangkan. Activity diagram dapat dilihat pada gambar-gambar di bawah ini. Gambar 3.3 berikut merupakan activity diagram ketika admin melakukan login ke sistem pakar.

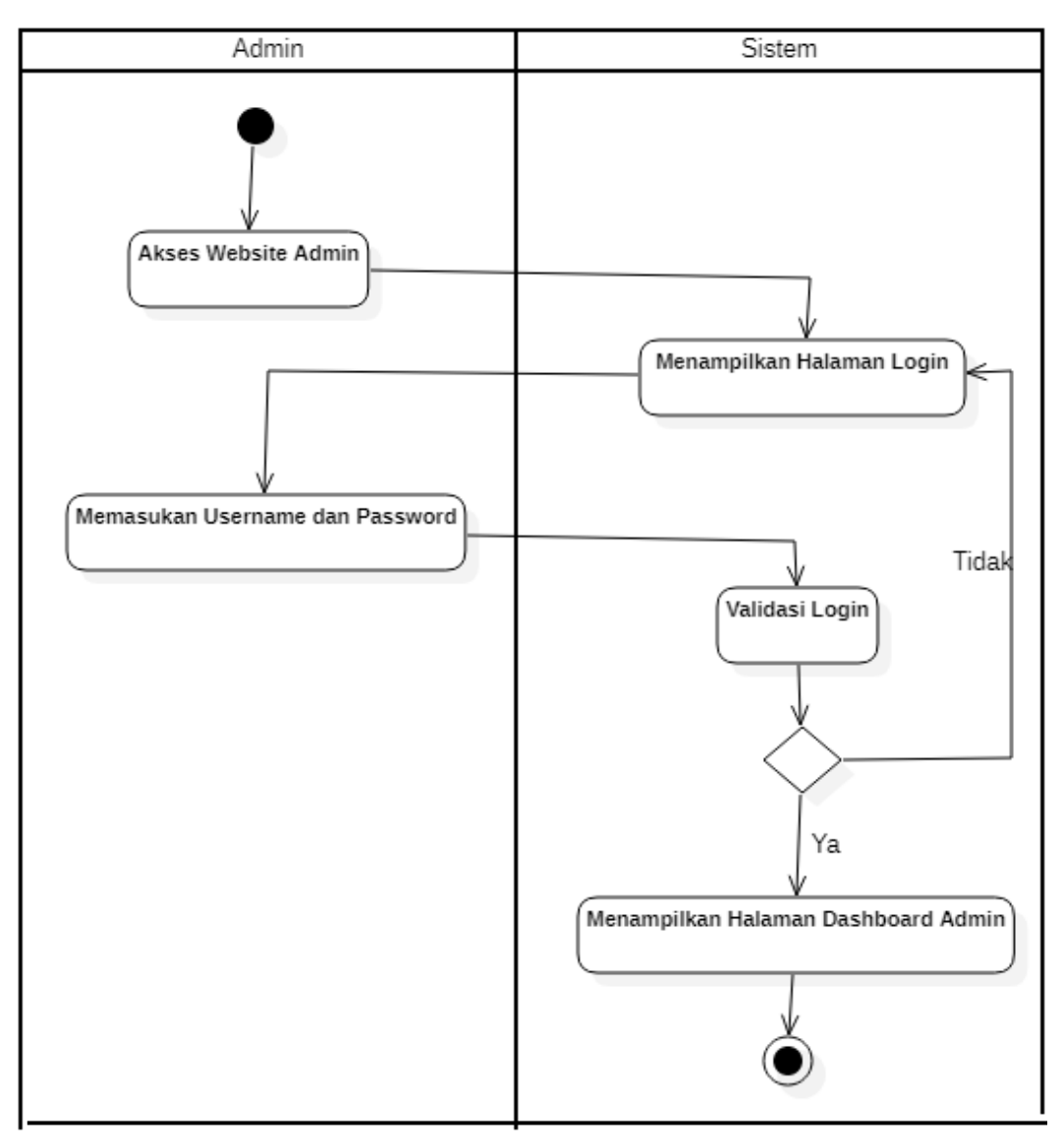

**Gambar 3.3** Activity Diagram Login Admin

Gambar 3.4 berikut merupakan gambaran aktivitas admin ketika menginputkan data penyusutan.

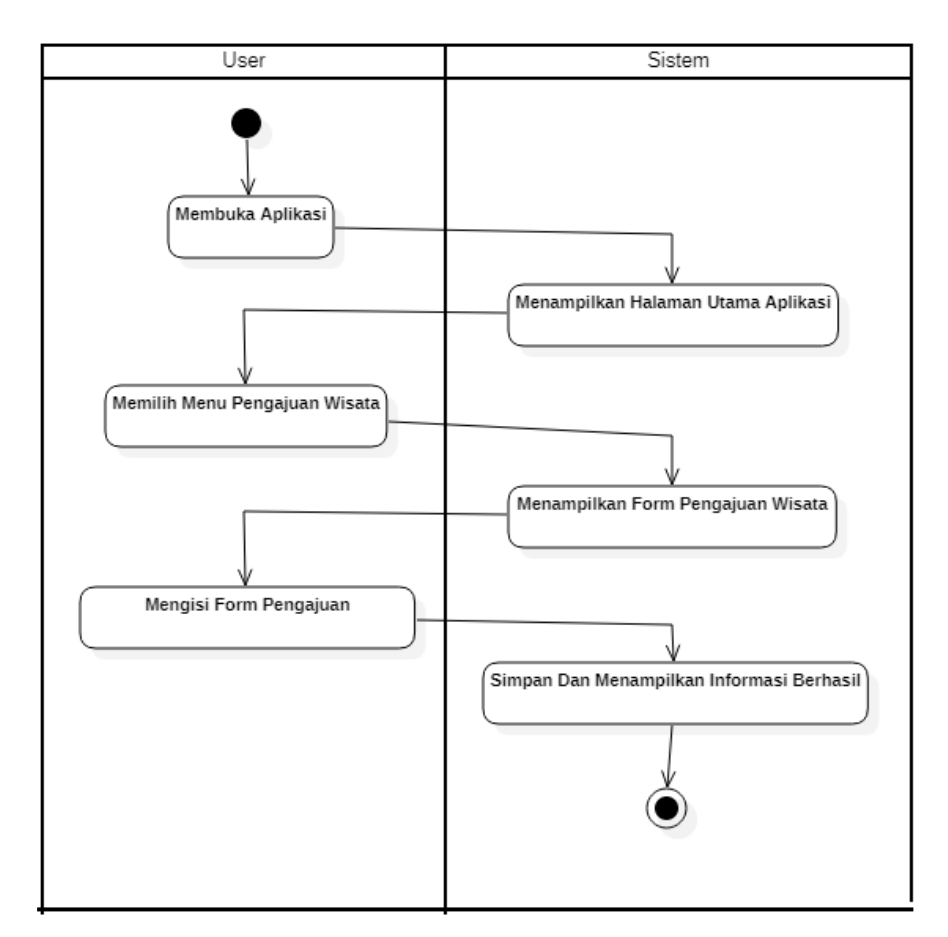

**Gambar 3.4** Activity Diagram Form Pengajuan Wisata

Gambar 3.5 berikut merupakan gambaran aktivitas admin ketika menginputkan data mengenai ciri-ciri penyusutan.

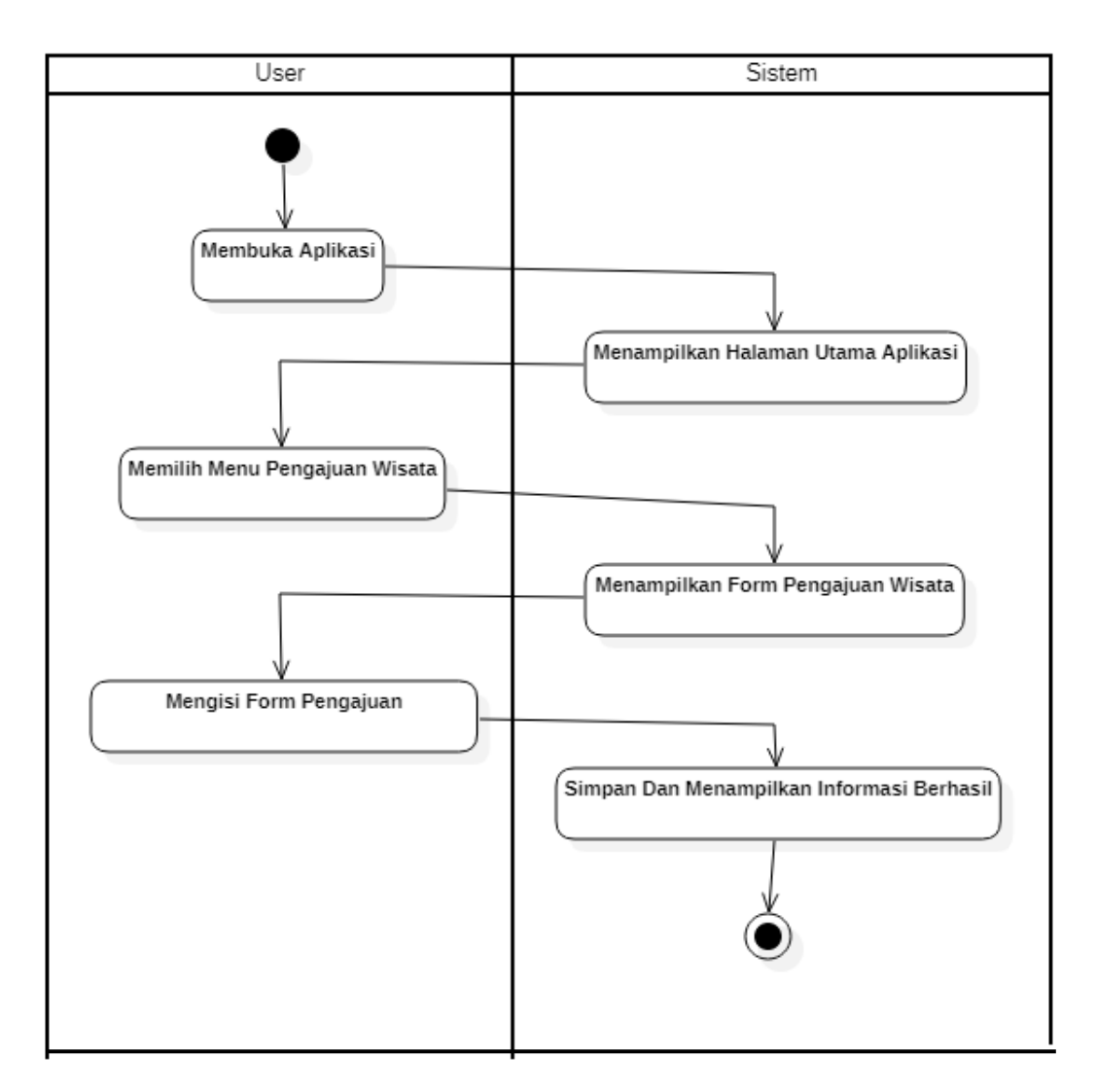

**Gambar 3.5** Activity Diagram Melihat Wisata.

# **c.** *Class Diagram*

*Class diagram* menggambarkan struktur statis dari kelas dalam sistem dan menggambarkan atribut, operasi dan hubungan antar kelas. *Class diagram* dapat dilihat pada gambar 3.7 di bawah ini.

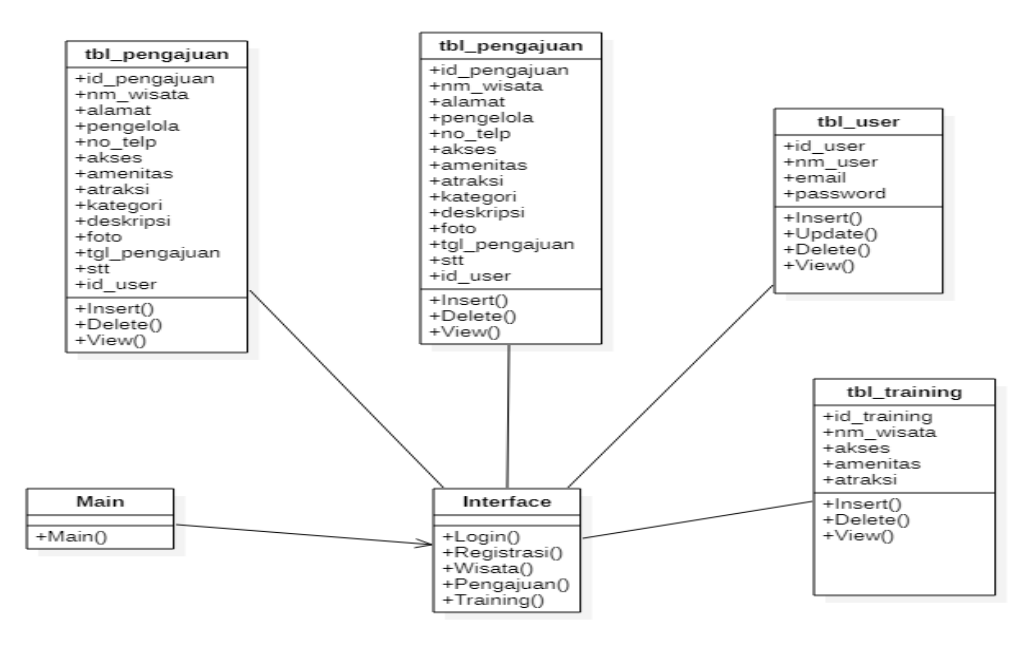

**Gambar 3.6** *Class Diagram*

### **3.2.4 Struktur Database**

Struktur database dari sistem pakar dalam prediksi hasil redeman padi adalah sebagai berikut :

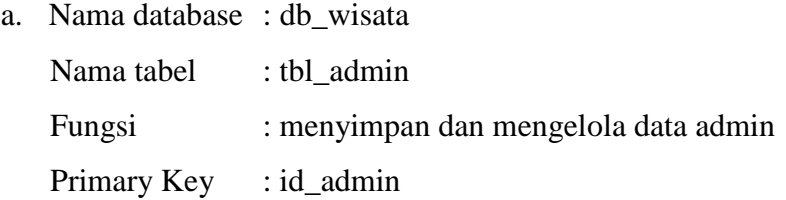

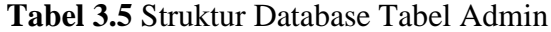

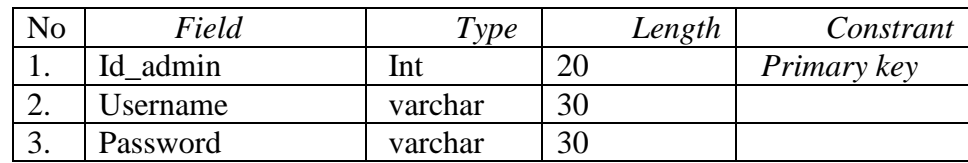

b. Nama database : db\_wisata

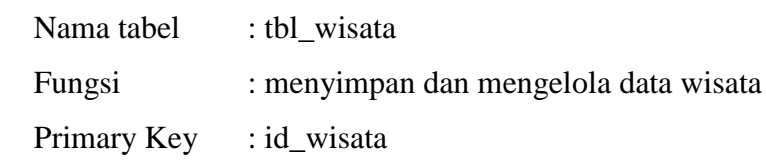

| N <sub>o</sub> | Field     | <b>Type</b> | Length | Constrant   |
|----------------|-----------|-------------|--------|-------------|
| 1.             | id wisata | Int         | 11     | Primary key |
| 2.             | Nm_wisata | varchar     | 50     |             |
| 3.             | Alamat    | varchar     | 50     |             |
| 4.             | pengelola | varchar     | 50     |             |
| 5.             | No_telp   | varchar     | 50     |             |
| 6.             | akses     | varchar     | 50     |             |
| 7.             | amenitas  | varchar     | 50     |             |
| 8.             | atraksi   | varchar     | 50     |             |
| 9.             | kategori  | varchar     | 50     |             |
| 10             | deskripsi | Text        |        |             |
| 11             | foto      | Tinytext    |        |             |

**Tabel 3.6** Struktur Database Tabel Wisata

c. Nama database : db\_wisata

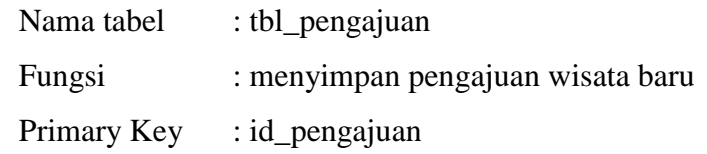

# **Tabel 3.7** Struktur Database Tabel Pengajuan

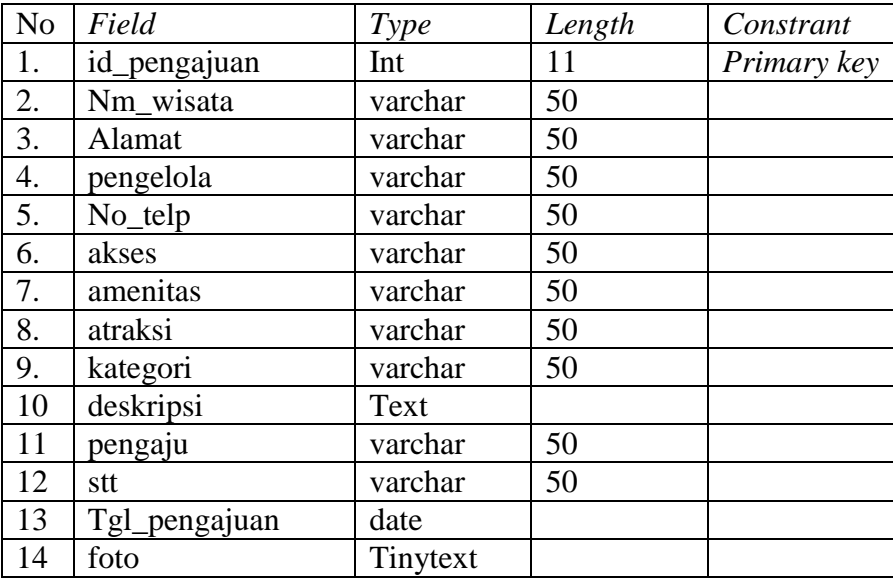

d. Nama database : db\_wisata

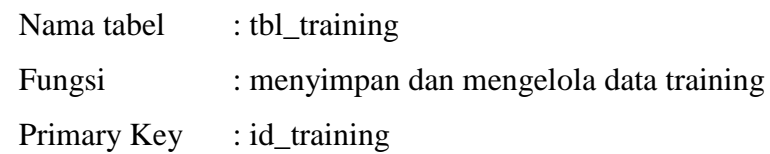

| N <sub>o</sub> | Field     | <b>Type</b> | Length | Constrant   |
|----------------|-----------|-------------|--------|-------------|
|                | id wisata | Int         |        | Primary key |
| 2.             | Nm wisata | varchar     | 50     |             |
| 3.             | akses     | varchar     | 50     |             |
| 4.             | amenitas  | varchar     | 50     |             |
| 5.             | atraksi   | varchar     | 50     |             |
| 6.             | kategori  | varchar     | 50     |             |

**Tabel 3.8** Struktur Database Tabel Training

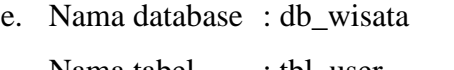

| Nama tabel            | : tbl user                          |
|-----------------------|-------------------------------------|
| Fungsi                | : menyimpan dan mengelola data user |
| Primary Key : id user |                                     |

**Tabel 3.9** Struktur Database Tabel User

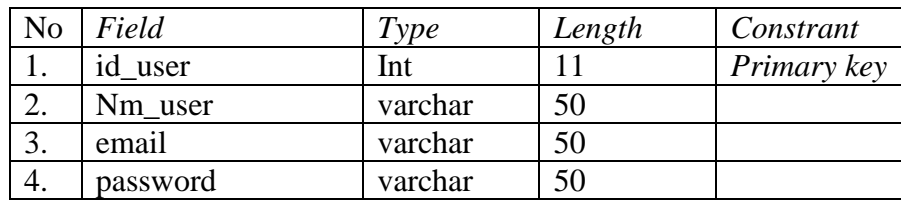

## **3.2.5 Rancangan Sistem**

## **3.2.5.1 Rancangan Halaman Utama**

Halaman utama merupakan menu yang tampil ketika user mengakses sistem mengakses aplikasi ini. Rancangan halaman utama dapat dilihat pada gambar 3.7 dibawah ini.

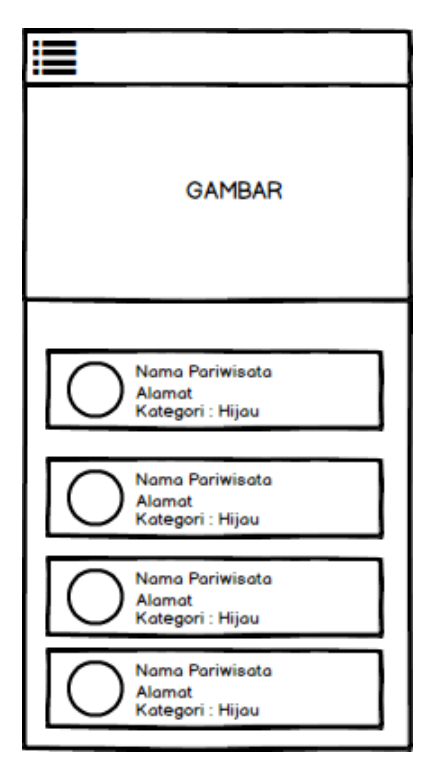

**Gambar 3.7** Rancangan Halaman Utama

# **3.2.5.2 Rancangan Menu Login (Admin)**

Menu login digunakan admin untuk untuk login ke dalam sistem. Rancangan menu login dapat dilihat pada gambar 3.8 berikut.

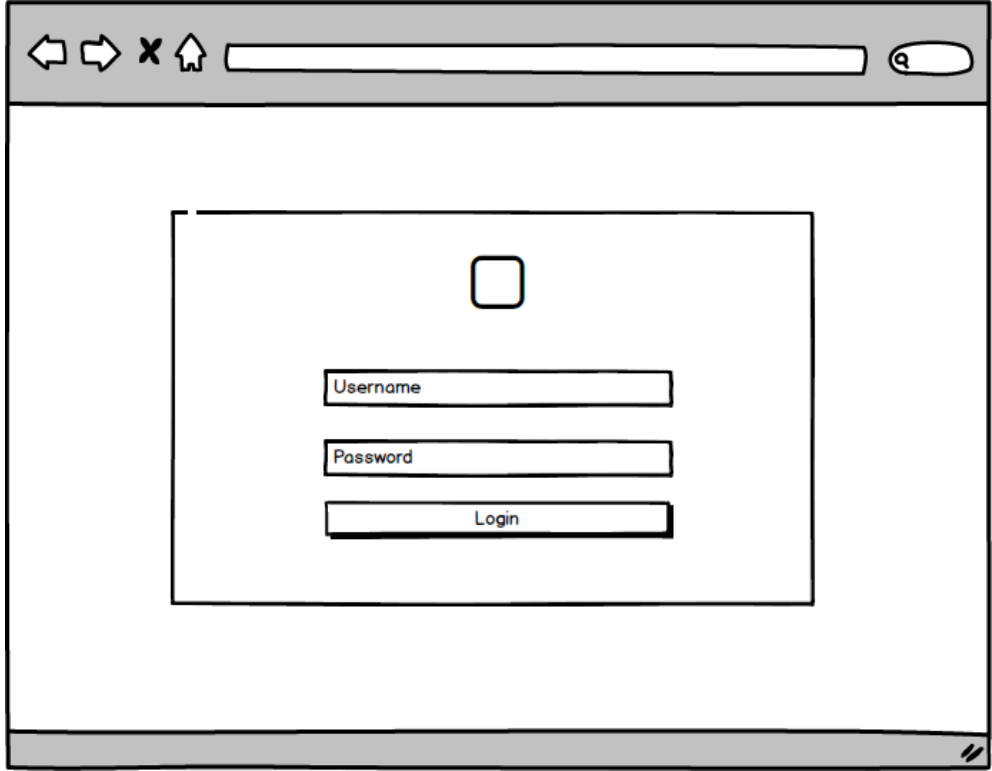

**Gambar 3.8** Rancangan Menu Login

# **3.2.5.3 Rancangan Menu Utama (Admin)**

Menu utama admin merupakan menu yang akan tampil setelah admin melakukan proses login ke sistem admin. Rancangan menu utama admin dapat dilihat pada gambar 3.9 berikut.

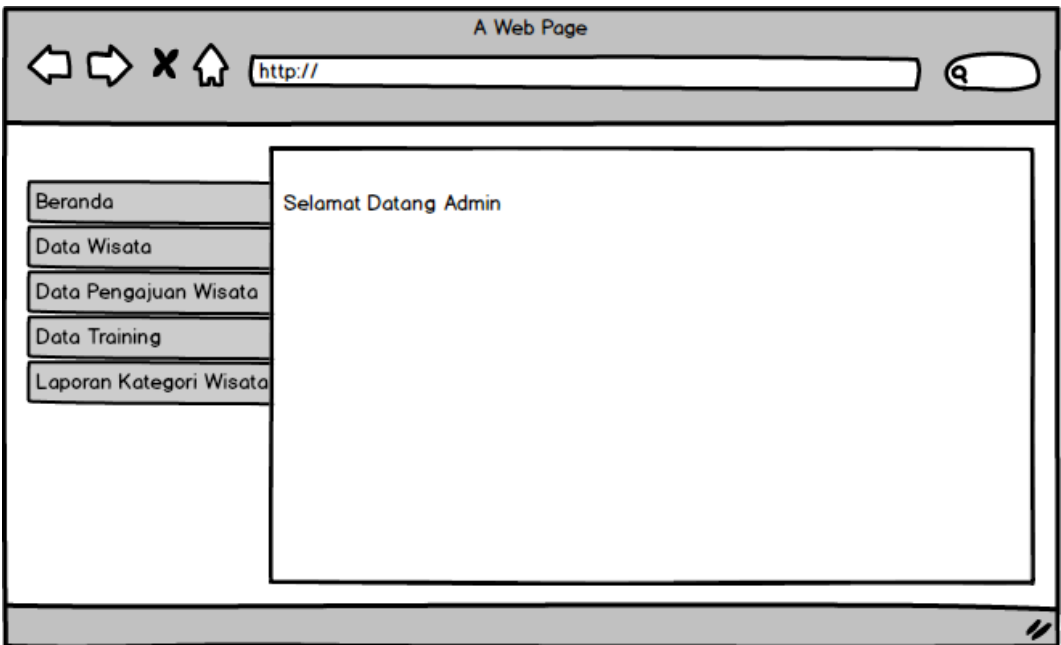

**Gambar 3.9** Rancangan Menu Utama Admin

# **3.2.5.4 Rancangan Menu Data Training**

Menu data training merupakan menu yang digunakan oleh admin untuk menginputkan data-data training. Rancangan menu data training dapat dilihat pada gambar 3.10 berikut.

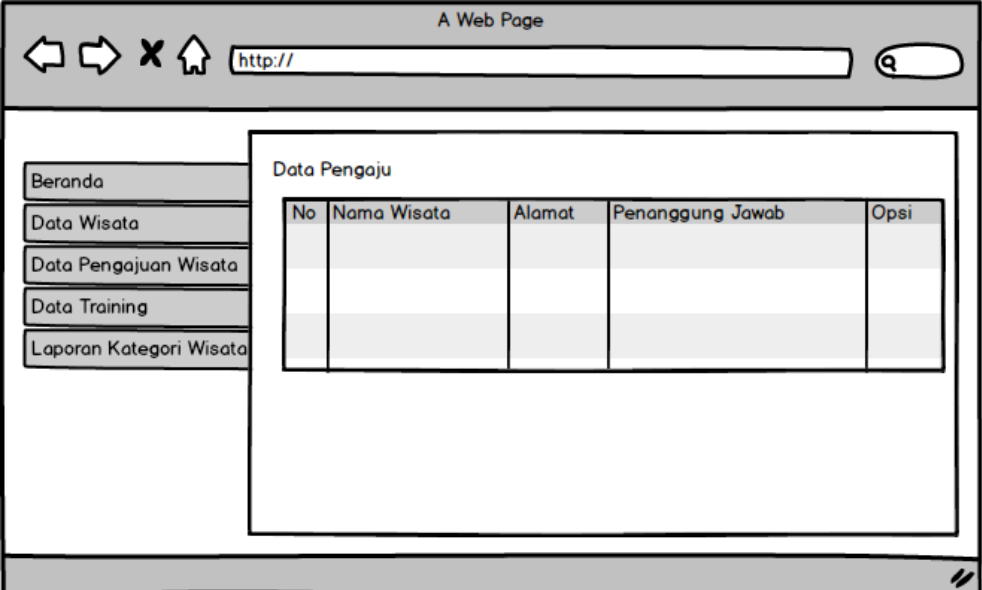

**Gambar 3.10** Rancangan Menu Data Training

### **3.2.5.5 Rancangan Menu Data Wisata**

Menu data ciri merupakan menu yang digunakan oleh admin untuk mengelola data wisata. Rancangan menu data wisata dapat dilihat pada gambar 3.11 berikut.

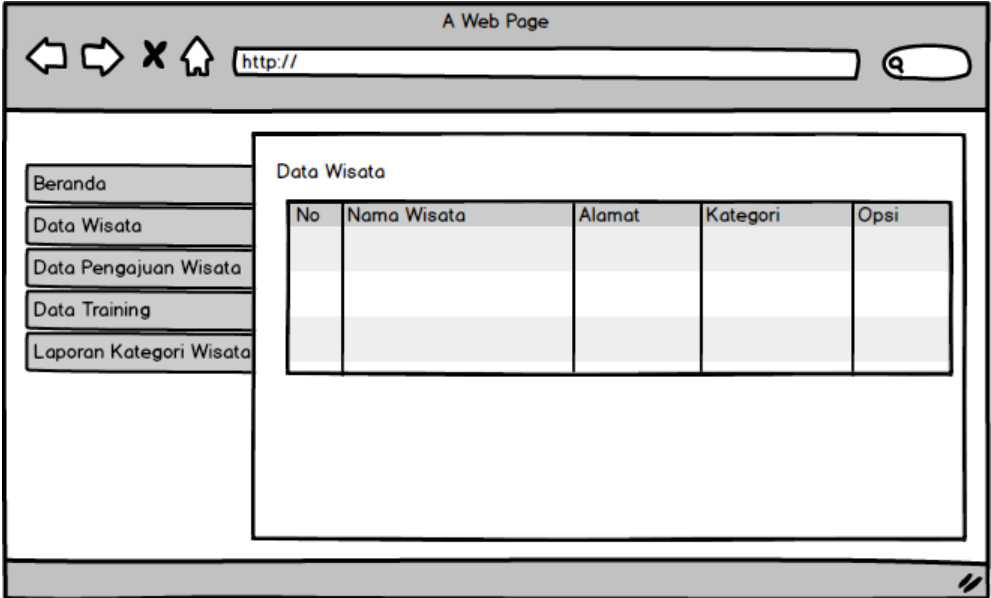

**Gambar 3.11** Rancangan Menu Wisata

# **3.2.5.6 Rancangan Halaman Login User**

Menu halaman login user digunakan untuk melakukan login ke sistem agar dapat melakukan pengajuan wisata baru. Rancangan halaman login user dapat dilihat pada gambar 3.12 berikut.

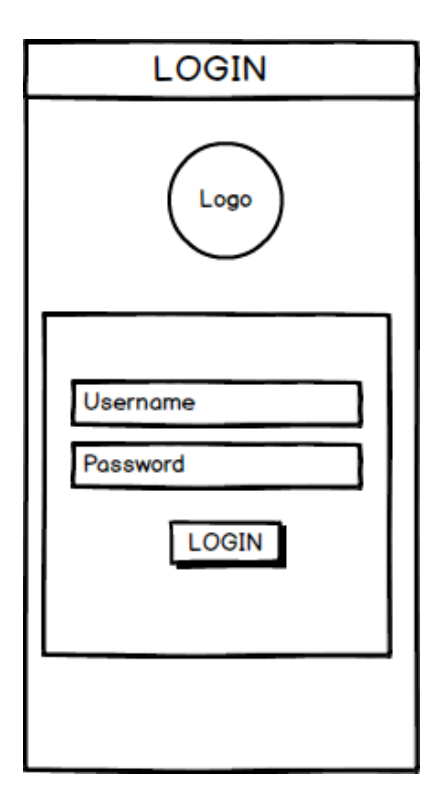

**Gambar 3.12** Rancangan Halaman Login User

## **3.2.5.7 Rancangan Halaman Registrasi**

Menu halaman login user digunakan untuk melakukan login ke sistem agar dapat melakukan pengajuan wisata baru. Rancangan halaman registrasi user dapat dilihat pada gambar 3.13 berikut.

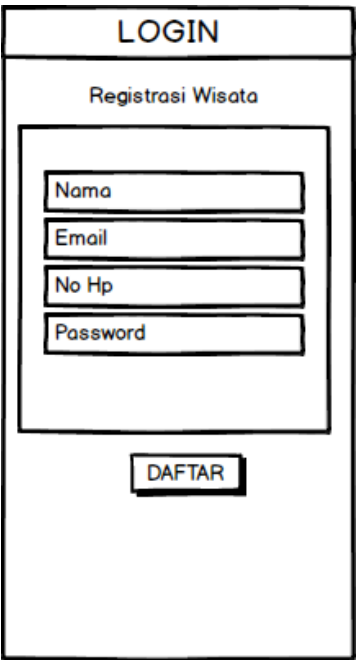

**Gambar 3.13** Rancangan halaman Registrasi

## **3.2.5.8 Rancangan Halaman Form Pengajuan**

Menu halaman form pengajuan user digunakan untuk melakukan pengajuan wisata baru. Rancangan halaman form pengajuan wisata user dapat dilihat pada gambar 3.14 berikut.

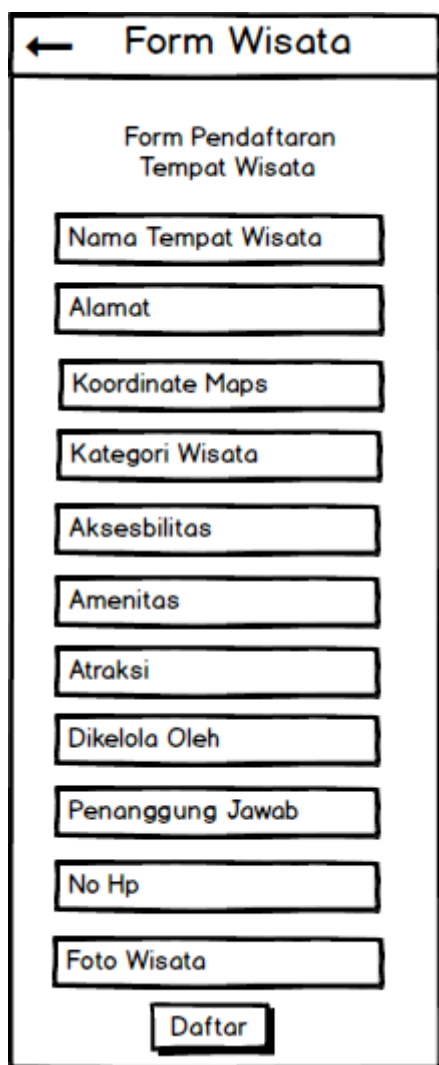

**Gambar 3.14** Rancangan Halaman Form Pengajuan

## **3.3 Implementasi dan Pengujian Unit**

Hasil dari tahap ini adalah program aplikasi sistem pakar yang dapat jumlah hasil rendeman padi. Program yang dihasilkan sesuai dengan desain yang telah dibuat pada tahap perancangan sistem.

### **3.3.1 Integrasi dan Pengujian Sistem**

Pengujian program aplikasi sistem pakar ini bertujuan untuk memastikan bahwa semua bagian sudah diuji dari segi *logic* maupun fungsional. Hal ini dilakukan untuk meminimalisir kesalahan (*error*) dan memastikan keluaran yang dihasilkan sesuai dengan yang diinginkan atau sesuai dengan pemikiran pakar.

### **3.3.2 Operasi dan Pemeliharaan**

Tidak menutup kemungkinan program aplikasi kalsifikasi wisata ini mengalami perubahan ketika sudah dikirimkan ke *user*. Perubahan bisa terjadi karena adanya kesalahan yang muncul dan tidak terdeteksi saat pengujian atau perangkat lunak harus beradaptasi dengan lingkungan baru.